## QUICK GUIDE ESOFAGOGASTRO-DUODENOSCOPIA: LE INDICAZIONI E LA PREPARAZIONE

# COS'È L'EGDS?

T L'**EsofagoGastroDuodenoScopia (EGDS)** è una procedura diagnostica endoscopica che consente di visualizzare l'esofago, lo stomaco e il duodeno (1).

 $\blacktriangleright$  L'EGDS viene effettuata mediante l'introduzione di un tubo sottile flessibile che dalla bocca del paziente arriva nell'esofago, poi nello stomaco ed, infine, nel duodeno. Il tubo è dotato di una telecamera che trasmette le immagini degli organi su un monitor.

# QUANDO È CONSIGLIATO SOTTOPORSI AD UNA EGDS?

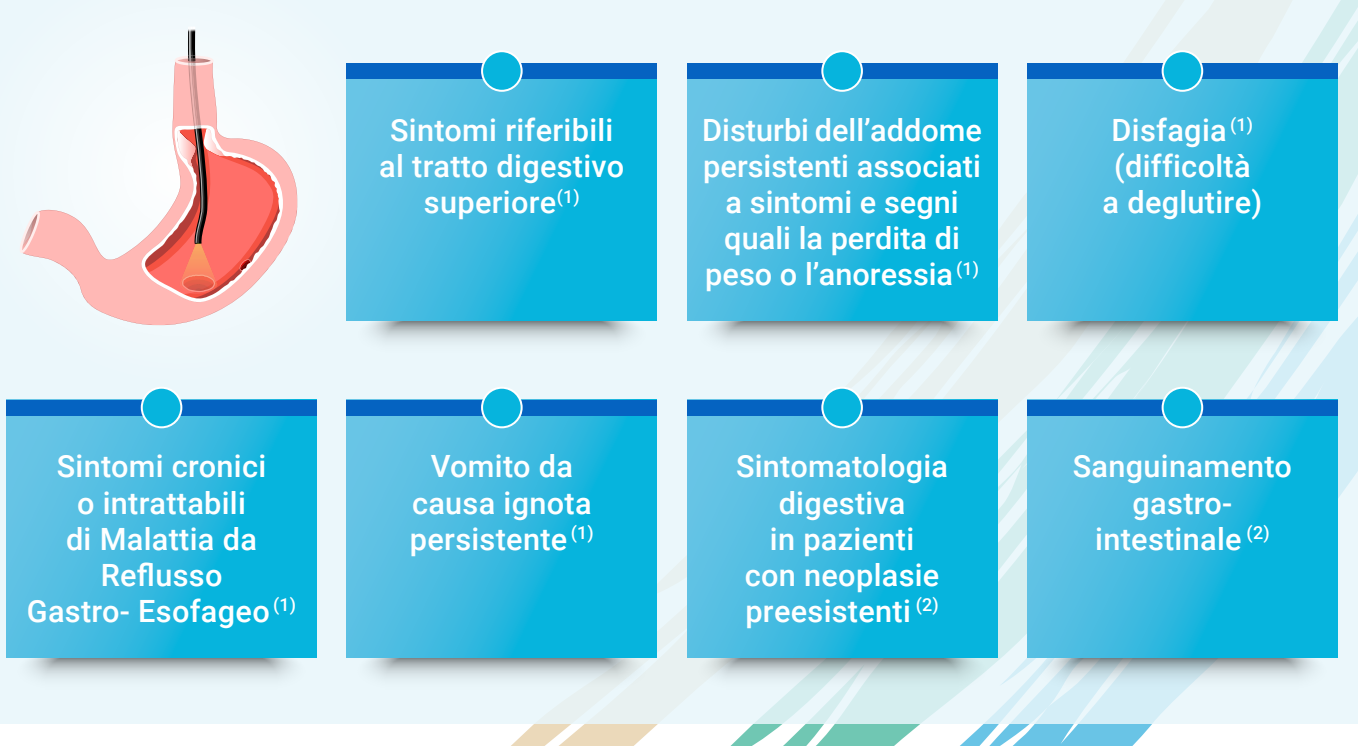

### LA PREPARAZIONE PER L'EGDS

La preparazione per l'EGDS inizia nelle **8 ore precedenti all'esame**.

- T Bisogna presentarsi con lo **stomaco vuoto** evitando l'assunzione di cibo e bevande (inclusa l'acqua). La presenza di cibo, infatti, limita l'esame e la sua attendibilità ed, inoltre, potrebbe provocare il vomito.(3)
- T Bisogna **informare il Medico sui farmaci** assunti soprattutto in caso di diabete, in quanto potrebbe essere necessario modificare il dosaggio.(3) Se si assumono farmaci **anticoagulanti/antiaggreganti** che limitano eventuali manovre operative, bisogna consultare il medico per la sospensione.(4)
- T Bisogna informare il **Medico su eventuali forme allergiche e patologie preesistenti**. (3)
- $\blacktriangleright$  Prima di poter bere e mangiare bisognerà aspettare circa **30 minuti**. (4)
- Fastidi minori come un **leggero bruciore alla gola** o una **sensazione di gonfiore** spariscono entro le 24 ore dopo l'esame.(4)

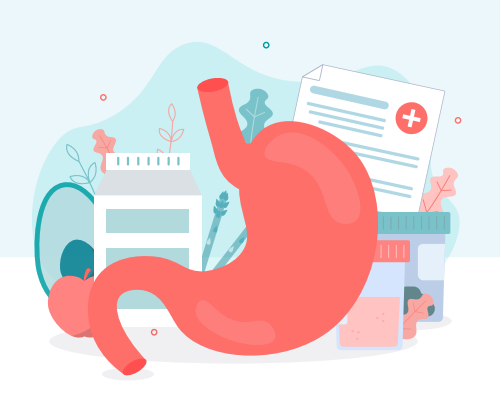

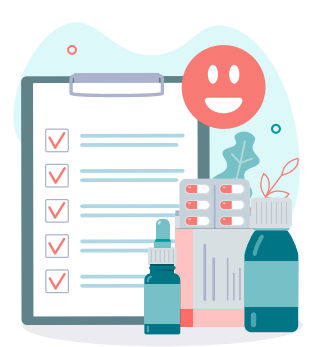

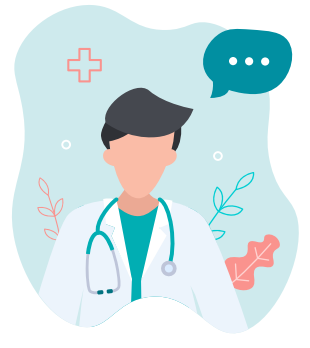

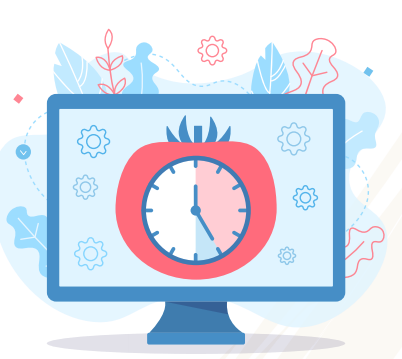

#### COME SI ESEGUE L'EGDS?

- Generalmente, il Medico inizia l'esame spruzzando in gola uno spray anestetico locale. La maggior parte dei pazienti predilige la sedazione.
- Durante l'esame si richiede che il paziente sia collaborativo e rimanga disteso sul fianco sinistro. L'esame ha una durata dai 5-10 minuti. L'endoscopio viene inserito dalla bocca, nelle vie digestive. Dopo l'esame il paziente viene tenuto in osservazione fino alla scomparsa dei segni del sedativo.
- Il farmaco sedativo potrebbe causare un rallentamento dei riflessi e delle capacità di giudizio pertanto il paziente non deve guidare subito dopo l'esame o prendere decisioni importanti. Le complicazioni relative all'EGDS sono molto rare.<sup>(3)</sup>

#### **BIBLIOGRAFIA**

- 1. Ahlawat R et al. StatPearls [Internet], Bookshelf, 2021.
- 2. Quaderni del Ministero della Salute 2011, Ministero della Salute.
- 3. IRCCS Istituto Clinico Humanitas, Preparazione per indagini endoscopiche del tratto digestivo superiore. https://www.humanitas.it/uploads/media/default/0001/12/NP016\_ITA\_FAX18\_mucosectomia-trattosuperiore.pdf - ultimo accesso al sito: 8 giugno 2021
- 4. Informazioni relative alla Esofagogastroduodenoscopia (EGDS) 2017. https://asugi.sanita.fvg.it/export/ sites/aas1/it/documenti/all\_dao/mat\_info/gastro\_egds\_rev\_00.pdf - ultimo accesso al sito: 8 giugno 2021

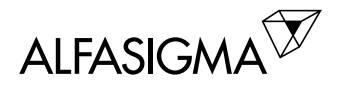